$\blacksquare$  1  $\blacksquare$  Lecture 2 – Lenses

**Dept. Electrical Engin. & Computing Systems** 

2 – Lenses, Magnification & Beam Expanders

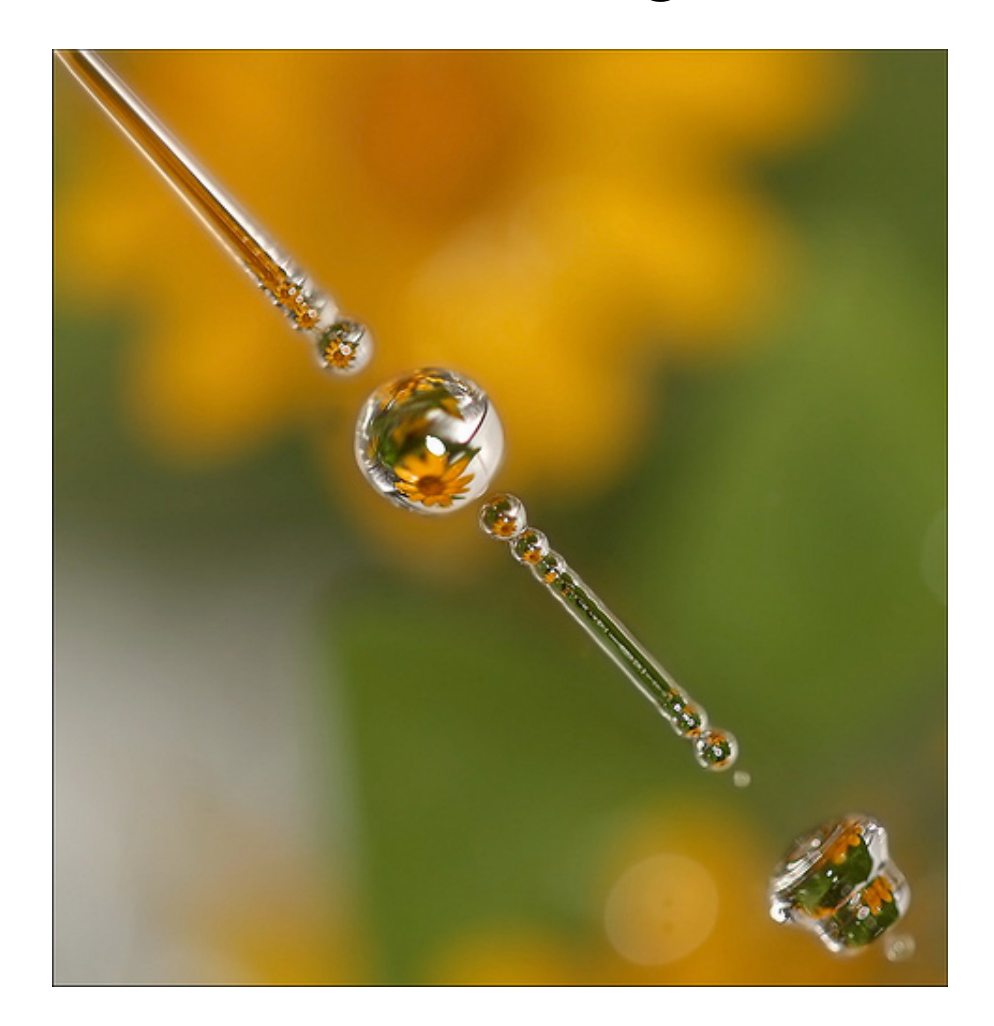

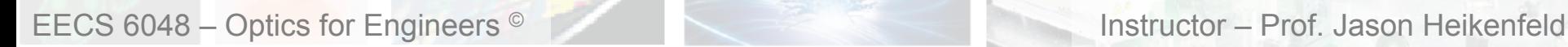

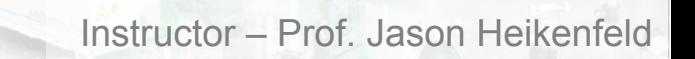

UNIVERSITY OF

Cincinnati

 $\blacksquare$  2  $\blacksquare$  Lecture 2 – Lenses

**Dept. Electrical Engin. & Computing Systems** 

2 – Lenses, Magnification & Beam Expanders

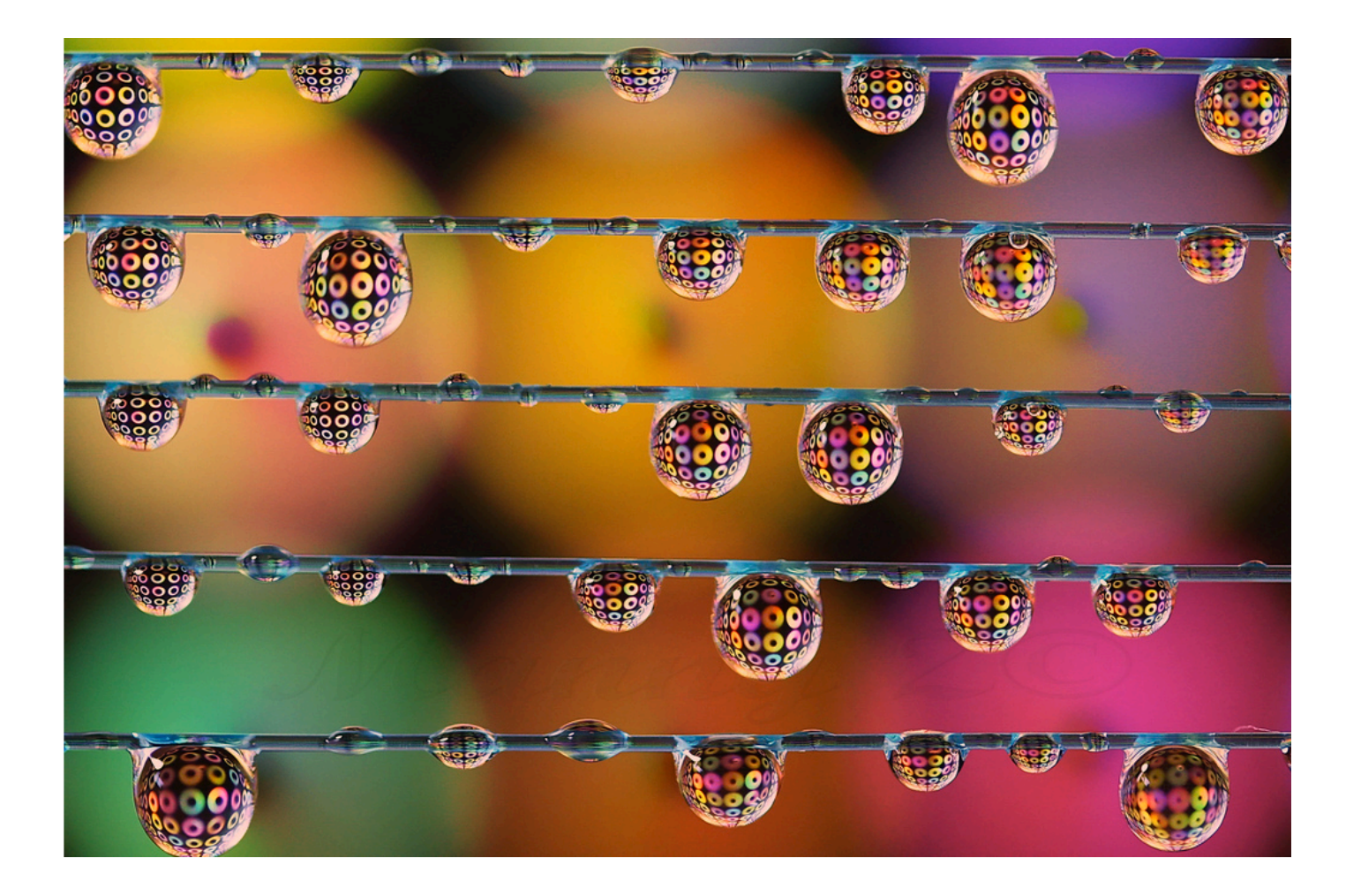

EECS 6048 – Optics for Engineers © Instructor – Prof. Jason Heikenfeld

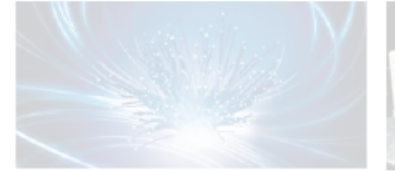

UNIVERSITY OF

Cincinnati l

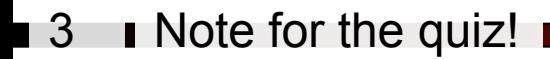

**UNIVERSITY OF incir** 

*Notice for quiz: starting this week, you will have had used several of the equations we learned in lecture in the lab and lab homework, and therefore the quiz will also start to incorporate calculation style problems from the previous weeks lab.* 

*I* don't expect you to memorize the equations, you will always be able to look them up *anyway…* 

*Therefore each week you may bring to the quiz, 1/3rd of a sheet of paper with anything you want on it, anything!* 

*You can keep adding to it, for example, such that 3 weeks from now it is a full sheet, and then you start a 2nd sheet, etc…*

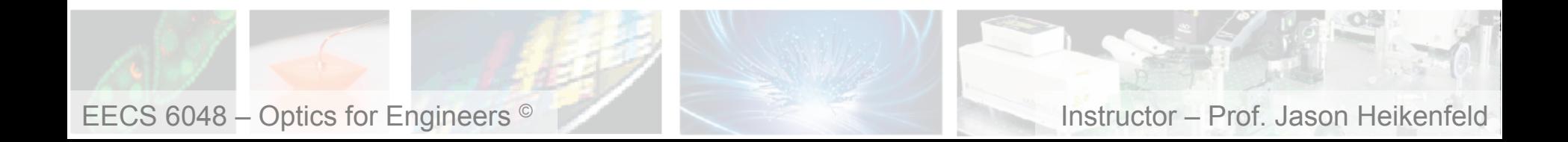

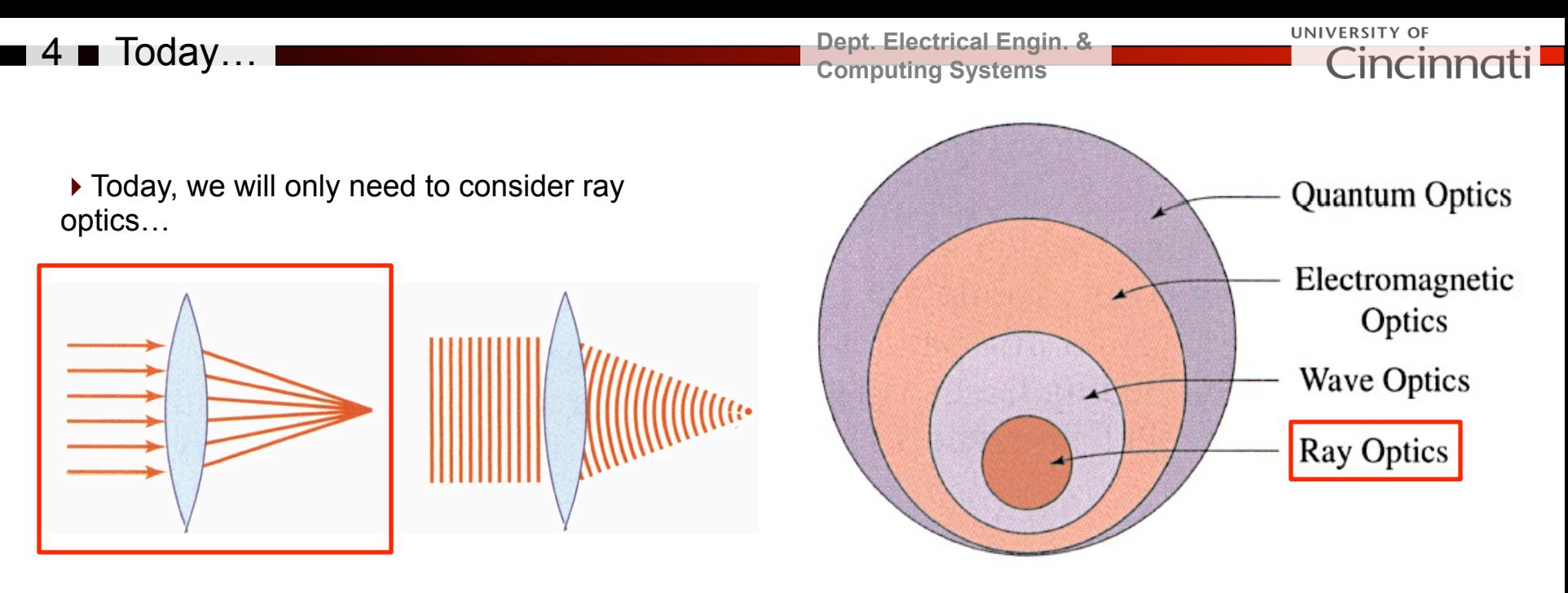

*Credit: Fund. Photonics – Fig. 2.3-1 Credit: Fund. Photonics – Fig. 1.0-1* 

#### ▶ Topics:

- (1) derive the basic lens formula
- (2) positive and negative lenses, and imaging planes
- (3) multiple lenses in series (beam expanders, telescopes)
- (4) advanced stuff (microscopes, numerical aperture, variable focus lenses)

*Figures today are mainly from CH1 of Fund. of Photonics or wiki.* 

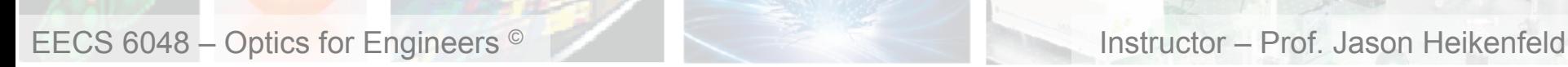

#### $\blacksquare$  5  $\blacksquare$  Review – Snells Law...

#### **Dept. Electrical Engin. & Computing Systems**

UNIVERSITY OF Cincinnati

*Credit: Fund.* 

$$
n_1 \sin \theta_1 = n_2 \sin \theta_2
$$

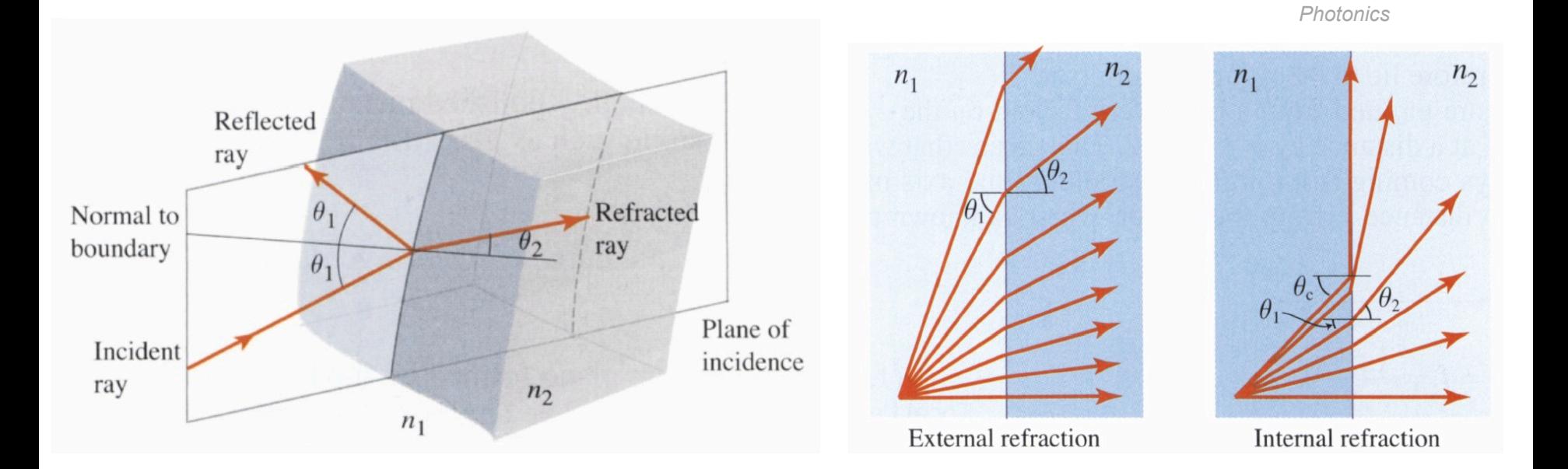

▶ Key point, before we go onto the next slide...

 … we measure the incident AND the refracted angles both with respect to the SURFACE NORMAL.

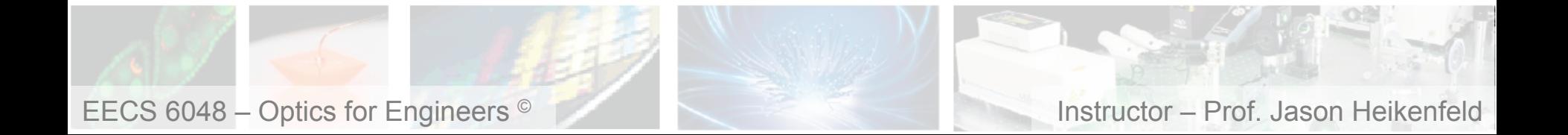

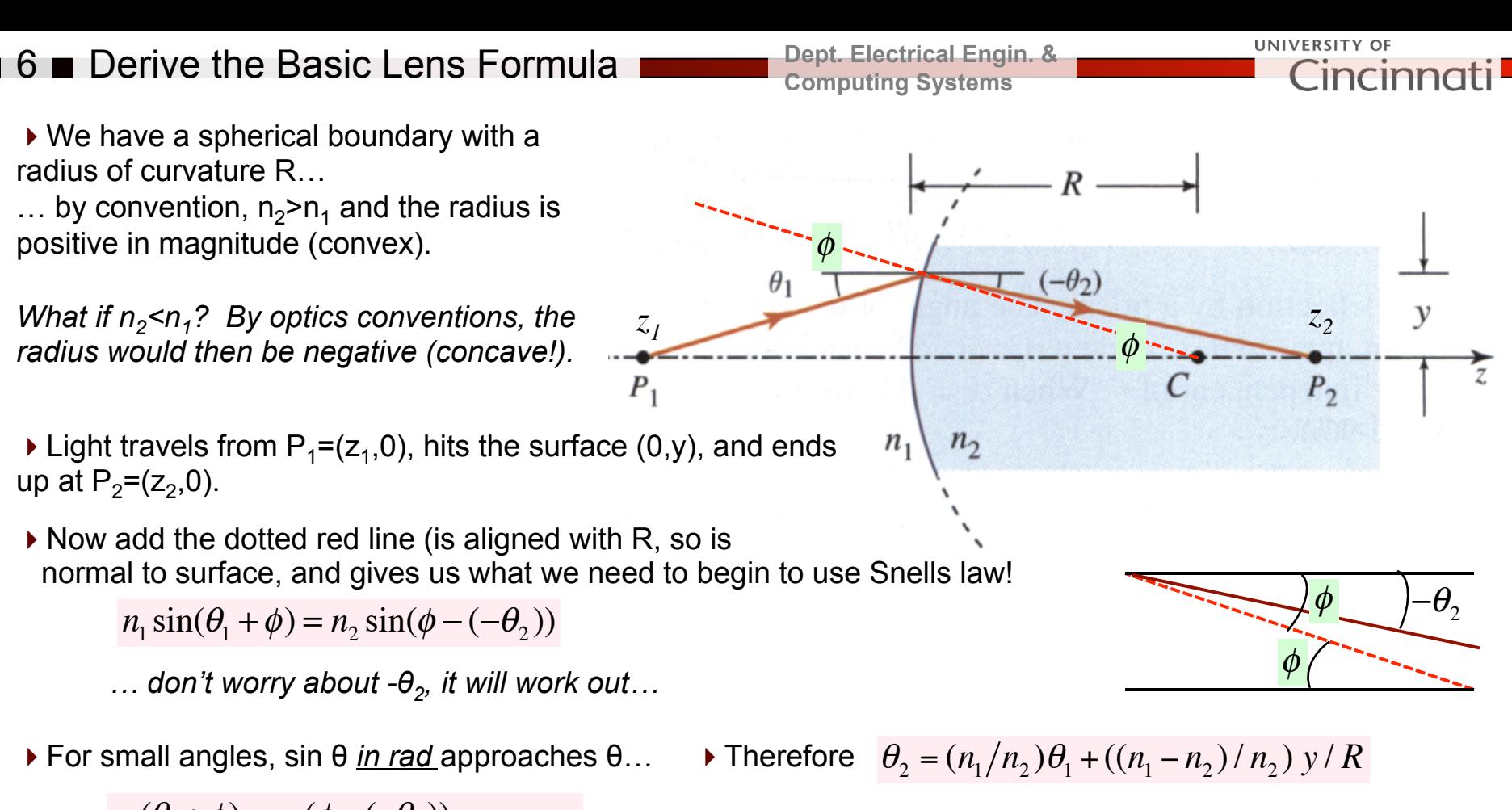

 $n_1(\theta_1 + \phi) = n_2(\phi - (-\theta_2))$  $\therefore \theta_2 = (n_1/n_2) \theta_1 + ((n_1 - n_2)/n_2) \phi$ 

!And, for small angles, tan *Φ* approaches  $\Phi$ ...  $\phi = \gamma / R$ 

!Again, tan θ for small angles…  $\theta_1 = y/z_1 - \theta_2 = y/z_2$ 

• Therefore 
$$
\frac{n_1}{z_1} + \frac{n_2}{z_2} = \frac{n_2 - n_1}{R}
$$

▶ Bigger difference in refractive index, or smaller R, and the z's get smaller! Hmm…

EECS 6048 – Optics for Engineers © Instructor – Prof. Jason Heikenfeld

# 7 The Positive Lens

 $\overline{\phantom{a}}$ 

 $\blacktriangleright$  Lets do the same thing now... but move  $P_1$ to height  $y_1$ 

!Consider light moving through the origin, for small angles is easy to see angles of incidence and refraction:

$$
\theta_i = y_1 / z_1 \qquad \theta_r = -y_2 / z_2
$$

UNIVERSITY OF **Dept. Electrical Engin. &**  Cincin **Computing Systems**  y  $P_1 = (y_1, z_1)$  $\Omega$  $P_2 = (y_2, z_2)$ 

Relate via Snell's law:  $y_2 = \frac{n_1}{n_2} \frac{z_2}{z_1} y_1$ , and you can already see how changing z effects y (magnification)!  $n<sub>2</sub>$  $z<sub>2</sub>$ *z*1 *y*1

!Now apply to a thin lens in air (*thickness small compared to R, we will come back to this assumption later!)*.

EECS 6048 – Optics for Engineers © Instructor – Prof. Jason Heikenfeld It can be shown that: 1 *<sup>f</sup>* <sup>=</sup> (*<sup>n</sup>* <sup>−</sup>1) <sup>1</sup> *R*1 + 1 *R*2 <sup>+</sup> (*<sup>n</sup>* <sup>−</sup>1)*<sup>d</sup> nR*1*R*<sup>2</sup> ⎛ ⎝ ⎜ ⎞ ⎠ <sup>⎟</sup> <sup>≈</sup> (*<sup>n</sup>* <sup>−</sup>1) <sup>1</sup> *R*1 + 1 *R*2 ⎛ ⎝ ⎜ ⎞ ⎠ ⎟ 1 *f* = 1 *z*1 + 1 *z*2 *y*2 *y*1 <sup>=</sup> <sup>−</sup>*z*<sup>2</sup> *z*1 = *M* !Note, z2 is positive (see vector). Also note, rays || to optical axis always focus to f !

### 8 ■ Basic Positive (Converging) Lens

**Dept. Electrical Engin. & Computing Systems** 

*z*1

+

 $z<sub>2</sub>$ 

=

*f*

**UNIVERSITY OF** Lincir

!You can also easily derive the key relations using similar triangles (is a parallelogram, all sides proportional).

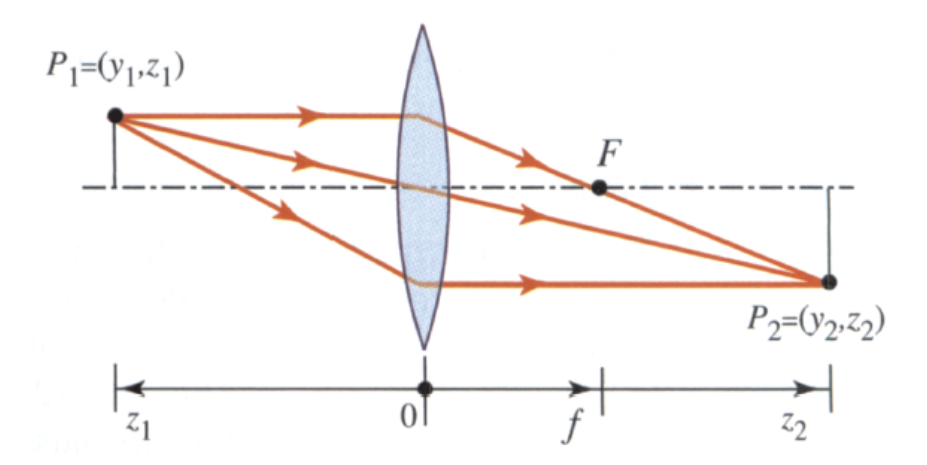

$$
\frac{1}{f} = (n-1)\left(\frac{1}{R_1} + \frac{1}{R_2}\right)
$$
  
1 1 1  $y_2$ 

*y*2 *y*1  $=\frac{-z_2}{\cdots} = M$ *z*1

*If you wanted the image to be larger, not smaller,* 

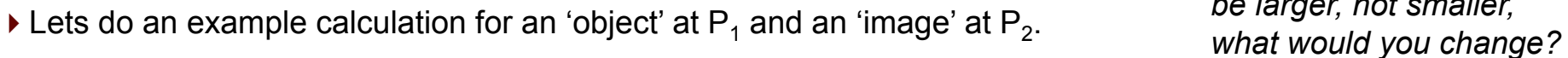

$$
y_1 = 8cm
$$
  $z_1 = 40cm$   $f = 15cm$ 

$$
\frac{1}{40} + \frac{1}{z_2} = \frac{1}{15} \quad \therefore z_2 = 24 \, \text{cm}
$$

(*positive*, *see vector*)

$$
\frac{y_2}{8} = \frac{-24}{40} = M \quad \therefore y_2 = -4.8 \, \text{cm}
$$

$$
\therefore M = -0.6
$$

 $P_1(y_1, z_1)$ Real image Object  $P_2(y_2, z_2)$ 

Note, the  $-1$  in front of  $z_2$  made sure that image was inverted in height  $y_2$ . The the magnification (M) also has – sign, which also just means that the height inverts (the magnitude is just a multiplier).

EECS 6048 – Optics for Engineers <sup>©</sup> **Instructor – Prof. Jason Heikenfeld** 

## 9 Basic Positive (Converging) Lens

**Dept. Electrical Engin. & Computing Systems** 

UNIVERSITY OF Cincinn

!Very helpful website: http:// www.mtholyoke.edu/~mpeterso/ classes/phys301/geomopti/ lenses.html

٠

▶ Notice in diagram at right increased magnification when you bring the object close to the focal point… notice in picture that object that is far away and the image shrinks instead!

▶ Careful! For a positive lens if you want to see a real image then the object must be BEYOND the focal length! We will talk more about 'virtual images' in a second.

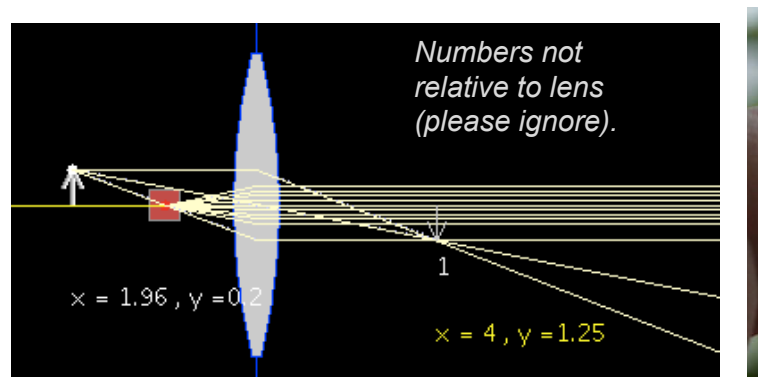

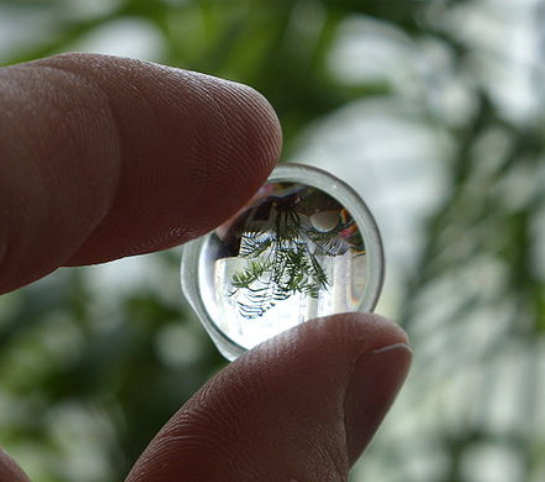

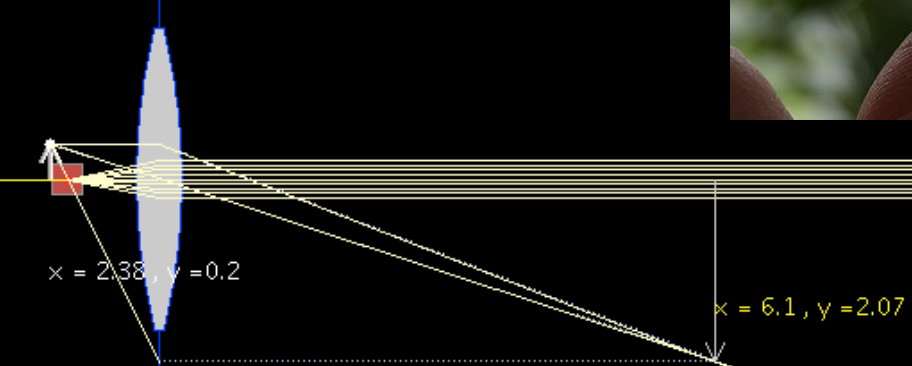

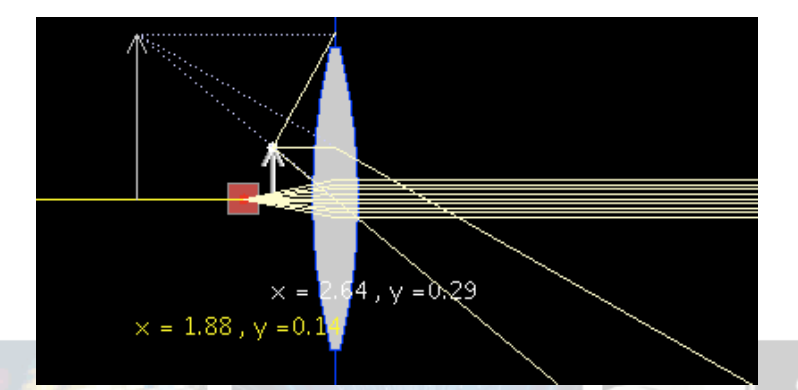

EECS 6048 – Optics for Engineers © Instructor – Prof. Jason Heikenfeld

**10 Review! Take a break!** I

**Dept. Electrical Engin. & Computing Systems** 

**UNIVERSITY OF** incin

- $\triangleright$  For a positive lens,
- (a) the image and object are always the same.
- (b) the image and object are inverted.
- (c) the image is always smaller than the object.
- (d) none of the above.
- $\triangleright$  Parrallel rays of light incident on a postive lens:
- (a) always focus down on the other side of the lens to the focal point of the lens.
- (b) do not converge at any single point on the other side of the lens.
- (c) always appear on the other side of the lens as parallel also.
- (d) none of the above.

# ▶ Whew! That's enough. Lets take a break!

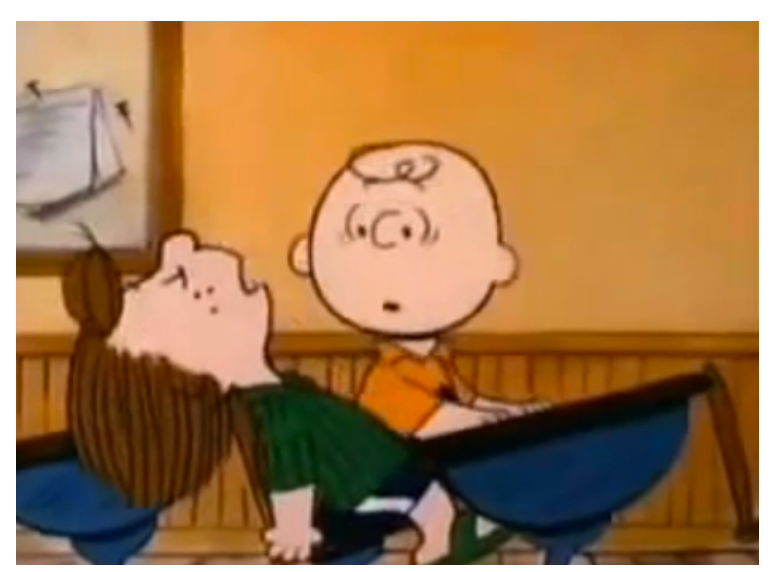

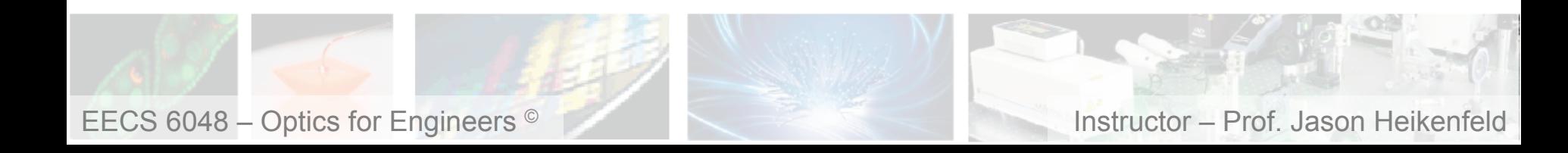

11 Basic Negative (Diverging) Lens

▶ Positive lenses are also called 'positive f', 'converging' or 'convex' lenses

▶ What would a 'diverging' lens look like in terms of shape (radius of curvature), ray path, and focal length? Trust the equations…

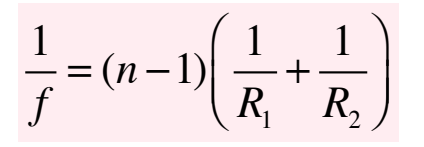

$$
\frac{1}{z_1} + \frac{1}{z_2} = \frac{1}{f} \qquad \frac{y_2}{y_1} = \frac{-z_2}{z_1} = M
$$

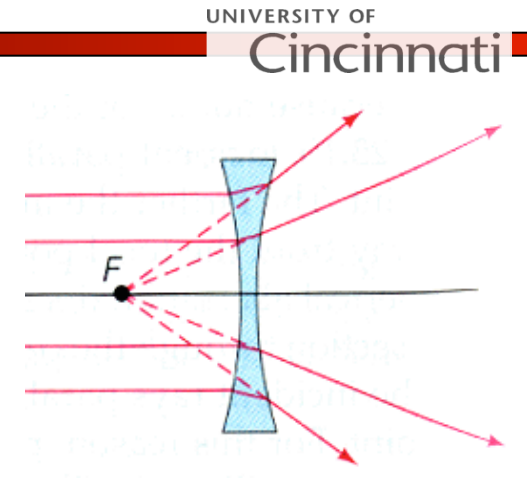

▶ Notice how negative R's result in a negative f.

 $\blacktriangleright$  Notice that  $z_2$  is now negative… (no longer on other side of lens), so our sign of magnification is what?

 $\triangleright$  Can we see the virtual image? Is there anything we can do to extract it and see it?

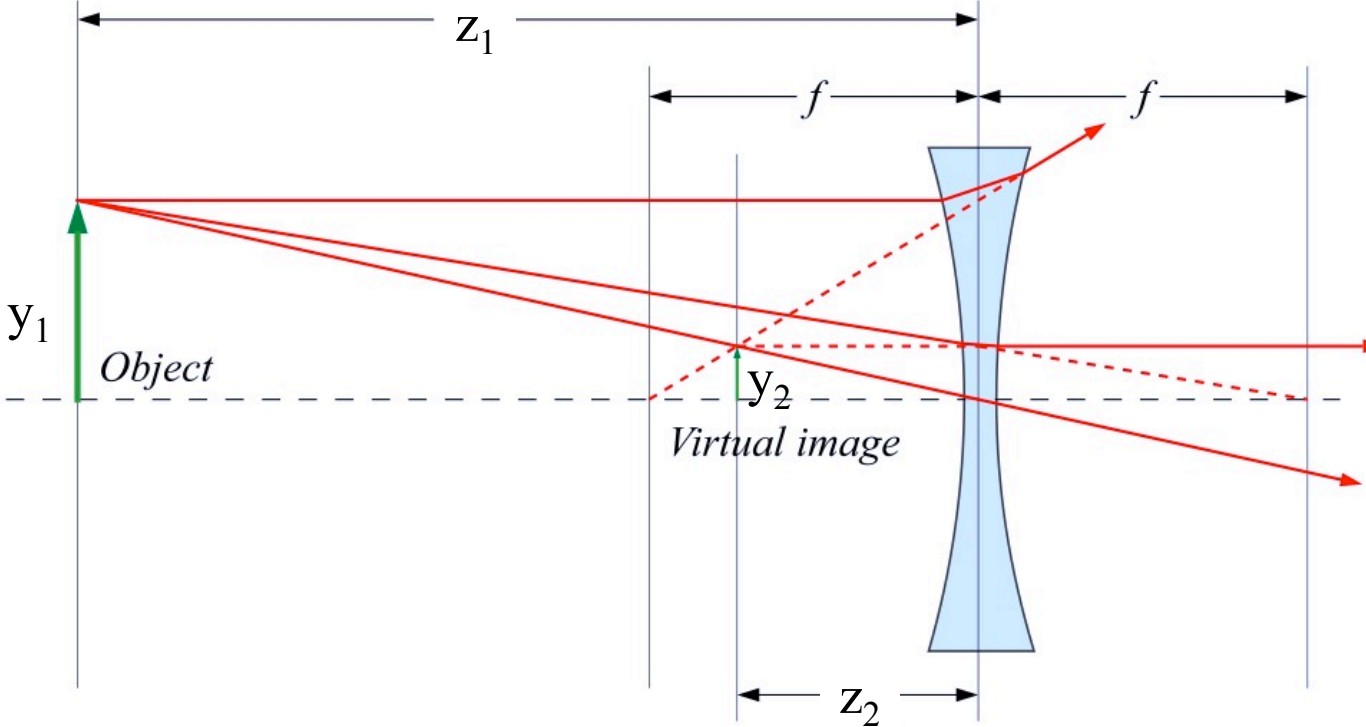

EECS 6048 – Optics for Engineers <sup>©</sup> **Instructor – Prof. Jason Heikenfeld** 

**Dept. Electrical Engin. & Computing Systems** 

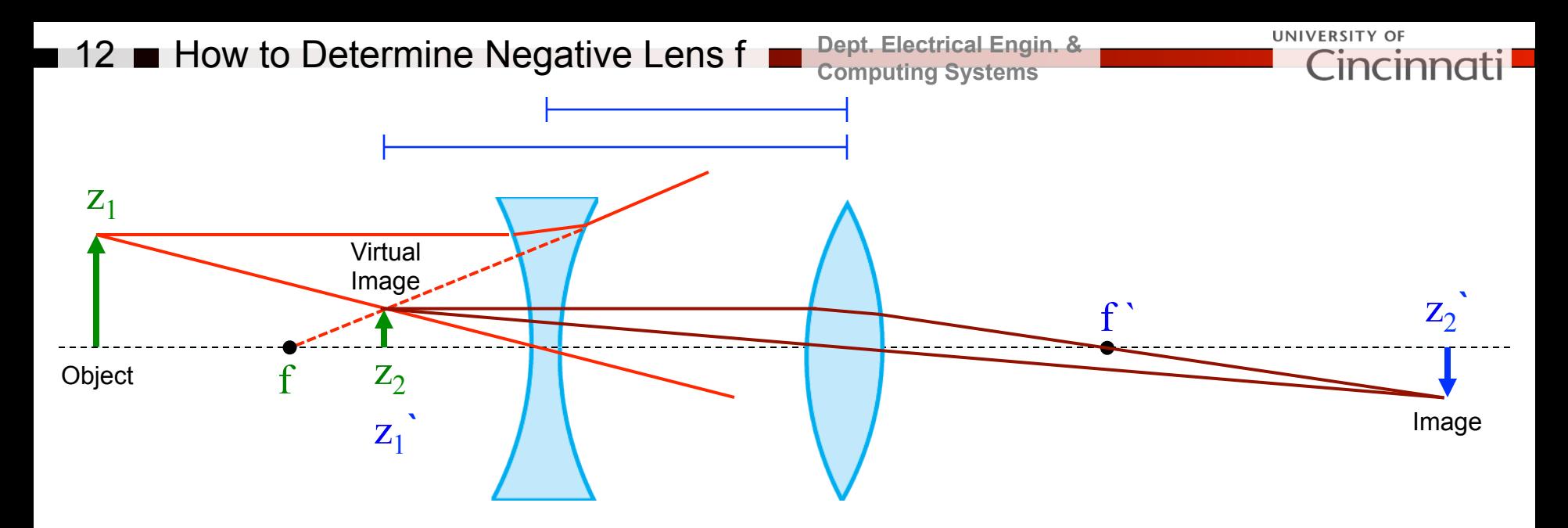

 $\blacktriangleright$  This is one of the easiest ways to measure the focal length of a negative lens…

$$
\frac{1}{f} = (n-1)\left(\frac{1}{R_1} + \frac{1}{R_2}\right)
$$

$$
\frac{1}{z_1} + \frac{1}{z_2} = \frac{1}{f} \qquad \frac{y_2}{y_1} = \frac{-z_2}{z_1} = M
$$

 $\blacktriangleright$  In lab this week, the object will be illuminated, and you will move a white card out past f**`** until you get a crisp image (which will be at  $z_2$ ). Goal: figure out f for negative lens, how?

- (1) You will know f`or the positive lens, so once you have  $z_2$ <sup>\*</sup> for the positive lens you can calculate  $z_1$ <sup>2</sup> for the positive lens.
- (2) Next, figure out  $z_2$  for negative lens by subtracting  $z_1$ <sup>\*</sup> for the positive lens from the distance between the center of both lenses (will give you a negative value, which is what you want!).
- (3) Once you have  $z_2$  for the negative lens, and you know  $z_1$  for the negative lens, you can get f for the negative lens!

EECS 6048 – Optics for Engineers <sup>©</sup> **Instructor – Prof. Jason Heikenfeld** 

# $13$   $\blacksquare$  Telescopes / Beam Expanders

 $\blacksquare$ 

**Dept. Electrical Engin. & Computing Systems** 

Left to right: beam expander.

**UNIVERSITY OF** 

Cincinnat

 $\blacktriangleright$  There are two major applications for the negative and positive lens combination (simple telescopes and beam expanders).

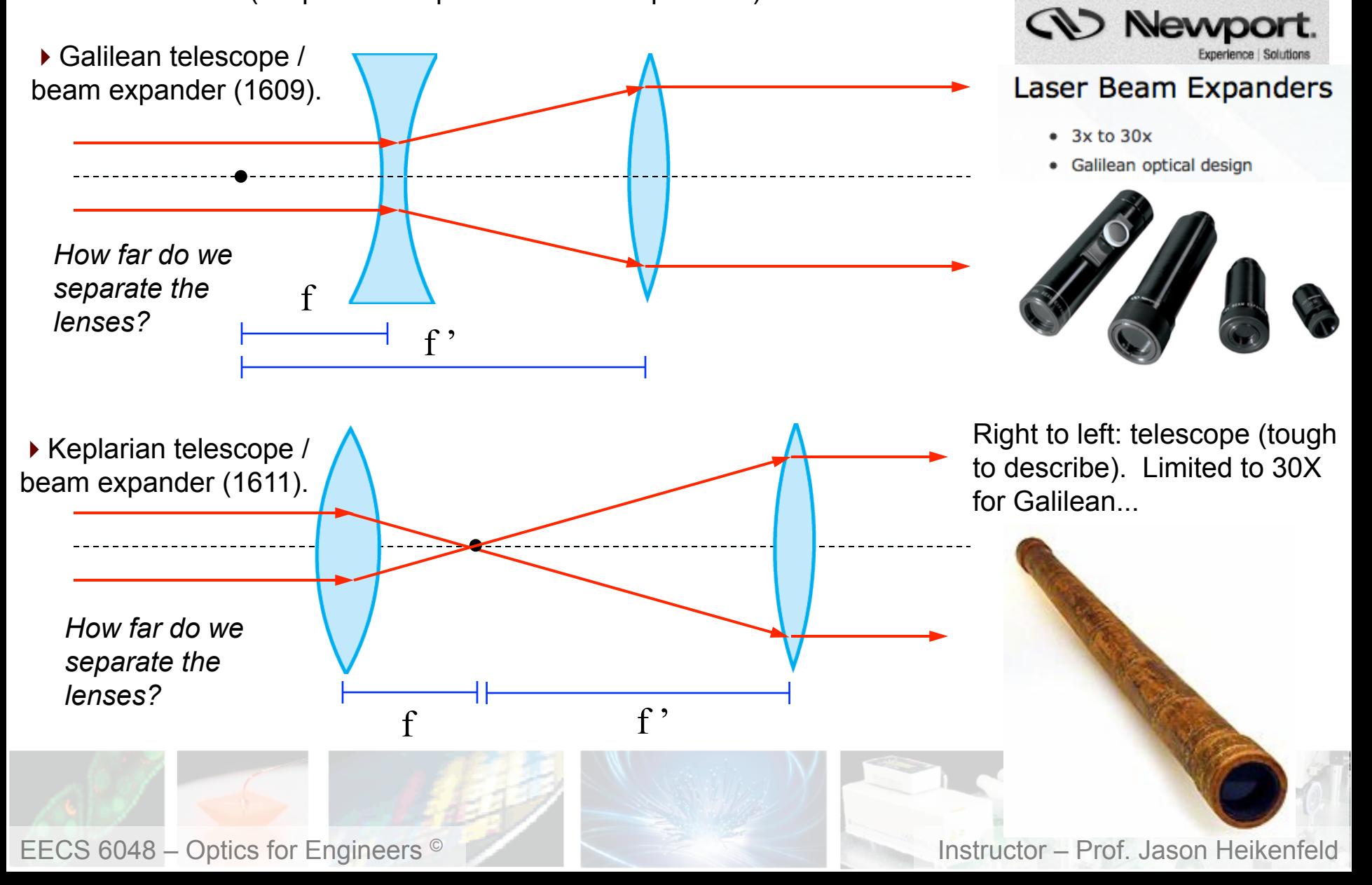

14 Review! Take a break!

**Dept. Electrical Engin. & Computing Systems** 

**UNIVERSITY OF** incinn

- ▶ For a single negative lens:
- (a) there is only a real image.
- (b) there is only a virtual image.
- $(c)$  both  $(a)$  and  $(b)$ .
- (d) neither (a) nor (b).
- $\triangleright$  A beam expander can be made of:
- (a) a negative and positive lens spaced at the sum of the focal lengths for each lens.
- (b) two positive lenses spaced at the sum of the focal lengths for each lens.
- $(c)$  both  $(a)$  and  $(b)$ .
- (d) neither (a) nor (b).

# ▶ Whew! That's enough. Lets take a break!

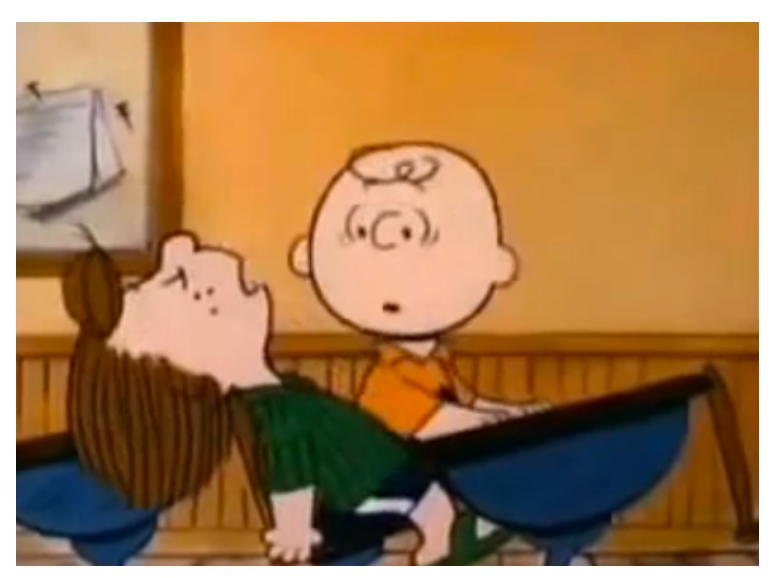

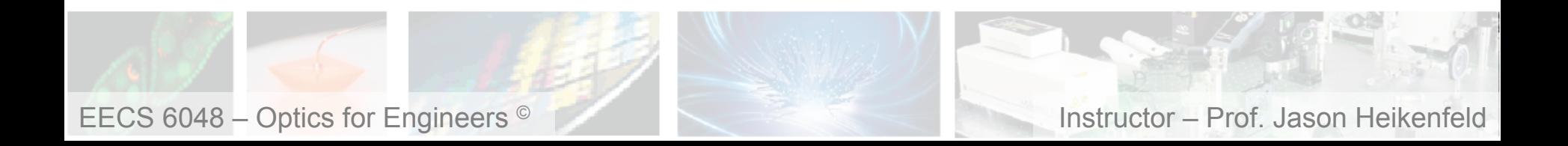

15 **■** Telescopes / Beam Expanders

**Dept. Electrical Engin. & Computing Systems** 

**UNIVERSITY OF Eincil** 

!We will use beam expanders NUMEROUS times in this course, you will get good at assembling them!

!Also, remember, you should be able to reverse the laser beam back through them, back into the laser, just like last week! You know you have a good setup once you achieve this!

 $\triangleright$  Another use for beam expanders is to reduce beam divergence ( $\theta$ , radians)...

 $\triangleright$  First consider the smallest diameter (d<sub>0</sub>) you can achieve for a beam (by focusing it), diffraction (next week's topic) will limit it to the following:

 $\triangleright$  So if the d  $\theta$  product is a constant, then if we want a beam that is less divergent, then you must expand it!

 $d_0\theta = \frac{4\lambda}{\pi}$ π

The beam below is highly divergent, because they tried to make d only  $\sim$ 100-200 µm....

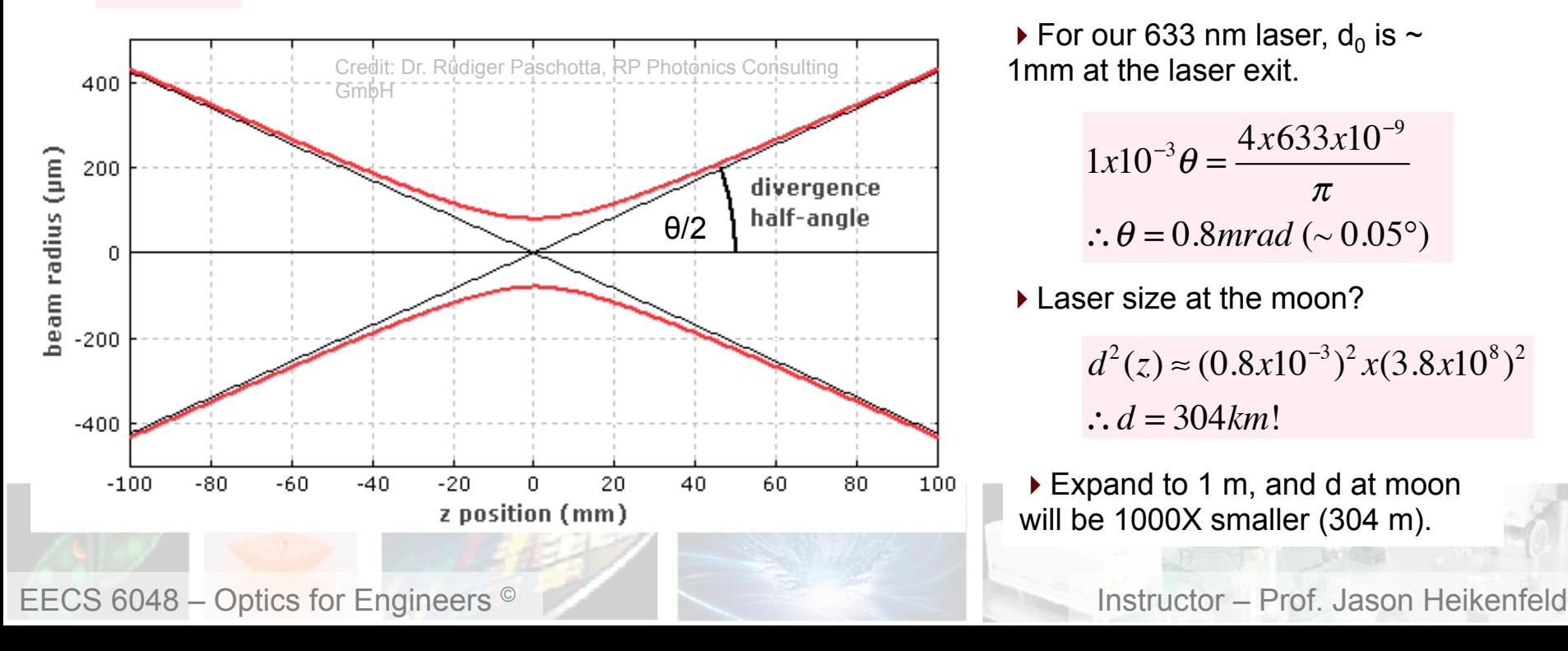

 $d^2(z) = d_0^2 + \theta^2 z^2$ 

For our 633 nm laser,  $d_0$  is  $\sim$ 1mm at the laser exit.

$$
1x10^{-3} \theta = \frac{4x633x10^{-9}}{\pi}
$$
  
∴ θ = 0.8mrad (~0.05°)

I aser size at the moon?

 $d^2(z) \approx (0.8x10^{-3})^2 x (3.8x10^8)^2$ ∴*d* = 304*km*!

▶ Expand to 1 m, and d at moon will be 1000X smaller (304 m).

![](_page_15_Figure_0.jpeg)

!For a negative lens, do you just enter a negative f value into the matrix? You will figure it out for your homework this week … You will also verify your other experimental results.

EECS 6048 – Optics for Engineers <sup>©</sup> **Instructor – Prof. Jason Heikenfeld** 

!Reminder, even the distance *d* from lens has a matrix! How about a lens of focal length *f* at a distance *d?*

$$
\begin{bmatrix} f \\ f \\ f \end{bmatrix} \begin{bmatrix} 1 & 0 \\ -1/f & 1 \end{bmatrix} \times \begin{bmatrix} 1 & d \\ 0 & 1 \end{bmatrix} = \begin{bmatrix} 1+0 & d+0 \\ -1/f+0 & -d/f+1 \end{bmatrix} = \begin{bmatrix} 1 & d \\ 0-1/f & 1-d/f \end{bmatrix}
$$

 $\blacktriangleright$  What is y<sub>2</sub>, $\theta$ <sub>2</sub> if d= 50 mm, f= 50 mm, y<sub>1</sub>=0 and  $\theta$ <sub>1</sub>=15° (0.26 rad)*?* (starting at focal point, so we know  $\theta$ <sub>2</sub> *should be zero, right?).*   $v<sub>0</sub>=13$  mm

$$
\begin{bmatrix} y_2 \\ \theta_2 \end{bmatrix} = \begin{bmatrix} 1 & d \\ 0 & -1/f & 1 - d/f \end{bmatrix} \times \begin{bmatrix} y_1 \\ \theta_1 \end{bmatrix} = \begin{bmatrix} y_1 + d\theta_1 \\ -y_1/f + \theta_1 - d\theta_1/f \end{bmatrix} \xrightarrow{\begin{subarray}{l} y_1 = 0 \text{ mm} \\ \theta_1 = 15^\circ \\ \theta_1 = 15^\circ \end{subarray}}
$$

![](_page_16_Picture_7.jpeg)

## **18** Other Lens Types

**Dept. Electrical Engin. & Computing Systems** 

UNIVERSITY OF Cincinna

▶ There are numerous lens types... do we need to re-derive the equations? How do we calculate *f* for these?

Plano-concave Biconvex Plano-convex Convex-concave Meniscus Biconcave

1 *f*  $=(n-1)\frac{1}{R}$  $R_{1}$ + 1  $R_{2}$  $\sqrt{}$  $\overline{\mathcal{N}}$  $\overline{a}$  $\overline{a}$ 

1 *z*1 + 1 *z*2 = 1 *f y*2 *y*1  $=\frac{-z_2}{z_1}$ *z*1 = *M*

▶ This is a Fresnel Lens which is valuable for largearea lenses (think about it), what is the key requirement to make it work? What is the main drawback?

![](_page_17_Picture_8.jpeg)

![](_page_17_Picture_9.jpeg)

![](_page_17_Picture_10.jpeg)

**19 Review! Take a break!** 

**Dept. Electrical Engin. & Computing Systems** 

**UNIVERSITY OF** incinr

- $\blacktriangleright$  The wider a laser beam is, the:
- (a) more it diverges.
- (b) less it diverges.
- (c) no dependence on beam divergence.
- (d) can't tell, need to know the type of laser.
- $\triangleright$  Focusing light to a infinitely small spot is:
- (a) possible.
- (b) impossible.
- (c) can't tell, need to know the type of light.
- (d) I am too tired and confused to answer at this point…

▶ Whew! That's enough. Lets take a break!

![](_page_18_Picture_14.jpeg)

![](_page_18_Picture_15.jpeg)

# $\blacksquare$  20  $\blacksquare$  Non-ideal Issues

#### **Dept. Electrical Engin. & Computing Systems**

**UNIVERSITY OF** Cincin

#### ▶ Be aware of non-ideal effects!

![](_page_19_Picture_4.jpeg)

It is easiest to grind and polish lens with a spherical shape (think of the equipment), but it is not ideal and causes beams near the edges to miss the focal point… (will ask you why later).

A helpful trick, for plano-convex is to have the convex side facing the beam source.

http://specialoptics.com/pdf/ wp\_bestform\_laser\_theory.pdf

![](_page_19_Picture_8.jpeg)

Furthermore you want the incoming light well-aligned with the optical axis of the lens.

Not all applications can do this, though, so sometimes you again need a slighly modified lens…

EECS 6048 – Optics for Engineers <sup>©</sup> **instructor – Prof. Jason Heikenfeld** 

![](_page_20_Picture_0.jpeg)

▶ Be aware of non-ideal effects!

**Dept. Electrical Engin. & Computing Systems** 

![](_page_20_Picture_3.jpeg)

 $\triangleright$  Top photograph taken with a higher quality lens; bottom is taken with a wide angle lens showing visible chromatic aberration…

UNIVERSITY OF

Cincinnat

wiki/ File:Chromatic\_aberration\_(comp arison).jpg

![](_page_20_Figure_6.jpeg)

Usually one element is made out of flint glass such as F2 with high dispersion, while the other is the opposite type lens (+/-R) and something like BK7 with low dispersion.

The elements are cemented together and shaped so that the chromatic aberration of one is counteracted by that of the other.

Drawback… the lens is weaker!

Any ideas?

EECS 6048 – Optics for Engineers <sup>©</sup> **instructor – Prof. Jason Heikenfeld** 

![](_page_21_Figure_0.jpeg)

#### **Dept. Electrical Engin. & Computing Systems**

▶ Typically a compound microscope (multiple lenses to reduce chromatic abberation and allow high NA, more on NA in a moment...)

![](_page_21_Figure_3.jpeg)

UNIVERSITY OF

![](_page_21_Figure_4.jpeg)

EECS 6048 – Optics for Engineers © Instructor – Prof. Jason Heikenfeld

## $\blacksquare$  23  $\blacksquare$  How Small Can We See?

**Dept. Electrical Engin. & Computing Systems** 

!Remember! One cannot make infinitely small laser spot due because of diffraction! (more next week…) ▶ Same limit for seeing something very small (but light moves in reverse)...

![](_page_22_Figure_3.jpeg)

**Example from Nikon (microscope objectives).** 

**Numerical Aperture**  $NA = n \cdot sin(\alpha)$ (a)  $\alpha = 7^{\circ}$  NA = 0.12 (b)  $\alpha$  = 20° NA = 0.34 (c)  $\alpha$  = 60° NA = 0.87 Light Cone  $(b)$  $(a)$ 

If we want the smallest possible spot (e.g. magnify the smallest possible object) what is our only option?

**UNIVERSITY OF** 

**Eincir** 

![](_page_22_Figure_7.jpeg)

▶ Numerical aperture (NA) is focusing power (largest possible α) and also the light gathering power (also largest possible α). Higher NA, then lens gets closer! But what about the effect of *n*? …

*n* is for the medium the lens is inside of! Sometimes an oil for larger NA and higher mag! *Eq. from slide 5, if both n's increase then R decreases!* 

$$
\frac{n_1}{z_1} + \frac{n_2}{z_2} = \frac{n_2 - n_1}{R}
$$

EECS 6048 – Optics for Engineers <sup>©</sup> **Instructor – Prof. Jason Heikenfeld** 

![](_page_23_Figure_0.jpeg)

Figure 5. Optical storage densities have increased significantly with the evolution of CD, DVD and Blu-ray technologies. *Photonics spectra..* 

EECS 6048 – Optics for Engineers <sup>©</sup> **Instructor – Prof. Jason Heikenfeld** 

# $\blacksquare$  25  $\blacksquare$  Really Advanced Imaging...

**Dept. Electrical Engin. & Computing Systems** 

**UNIVERSITY OF** Cincinnat

!Lenses should also allow you to collect light from a particular image plane, right?

 $\triangleright$  Everything not in that plane would not be in focus, but how to discard it? Use a pin-hole aperture at the focal point!

![](_page_24_Figure_5.jpeg)

EECS 6048 – Optics for Engineers <sup>©</sup> **Instructor – Prof. Jason Heikenfeld** 

▶ Take cross-section image from within a semi-transparent object that is fluorescing.

![](_page_24_Picture_8.jpeg)

*The Sullivan laboratory uses confocal microscopy to examine at the cellular level the effects of the bacteria Wolbachia on reproductive mechanisms of the fruit fly D. melanogaster. In this image, DNA is labeled green, and Wolbachia are red.* 

## ■ 26 ■ Switchable Lenses? ■

#### **Dept. Electrical Engin. & Computing Systems**

**UNIVERSITY OF** Cincinnati

![](_page_25_Picture_3.jpeg)

Liquid lens for Autofocus (AF) **Liquid lens for Optical Image Stabilization (OIS)** Demos and videos Publications & white papers

![](_page_25_Picture_5.jpeg)

centuries scientists For have combined lenses of very different optical powers, from diverging lenses to highly converging ones, to design and manufacture complex optical instruments. Until now the optical properties of all these lenses, either made from glass or plastic and typically requiring months to be produced, were always fixed. Varioptic has now created a « smart lens » that can be reconfigured on demand with just a variation of voltage. The lens can adapt rapidly and continuously from diverging to converging and be modeled to support all key optical functions, starting with Auto-Focus and Optical Image Stabilization.

Plano-concave glass lens

Flat glass window

Plano-convex glass lens

![](_page_25_Picture_13.jpeg)

Liquid lens can be continuously and precisely adjusted upon voltage change

The technology uses the Electrowetting principle and a combination of transparent and optically defect-free liquids to create a lens and change its characteristics in real time. Liquids have been used since 40 years in optical systems for high-end products such as goggles or camcorders, but Varioptic's innovation is to have created a real-time programmable platform that offers to change the shape of the liquids in a very fast, repeatable, precise and controlled way.

![](_page_25_Picture_16.jpeg)

# 27 Review! Finished!

**Dept. Electrical Engin. & Computing Systems** 

**UNIVERSITY OF** 

- $\blacktriangleright$  Numerical aperture for a lens is the:
- (a) focusing power (largest possible α)
- (b) light gathering power (also largest possible α)
- $(c)$  both  $(a)$  and  $(b)$ .
- (d) neither (a) nor (b).
- $\triangleright$  Fundamentally, lenses have difficulty simultaneously focusing light of all wavelengths because of:
- (a) imperfections on the lens surface.
- (b) refraction.
- (c) dispersion.
- (d) mone of the above.

![](_page_26_Picture_13.jpeg)

▶ Last question: The oldest lens artifact is the Nimrud lens from ancient Assyria (>1000 yrs old,). What did they likely use it for? Think of what a kid would do…

!*Great imaging/microscope website with many tutorials and java applets: http:// micro.magnet.fsu.edu/primer/index.html*

![](_page_26_Picture_16.jpeg)